## O mapa mental da digitalização do sector dos cuidados sociais e de saúde utilizando o Tilt Brush - v1.

**MaFEA - Making Future Education Accessible** PR3 - EDUCATIONAL LEARNING PATHS

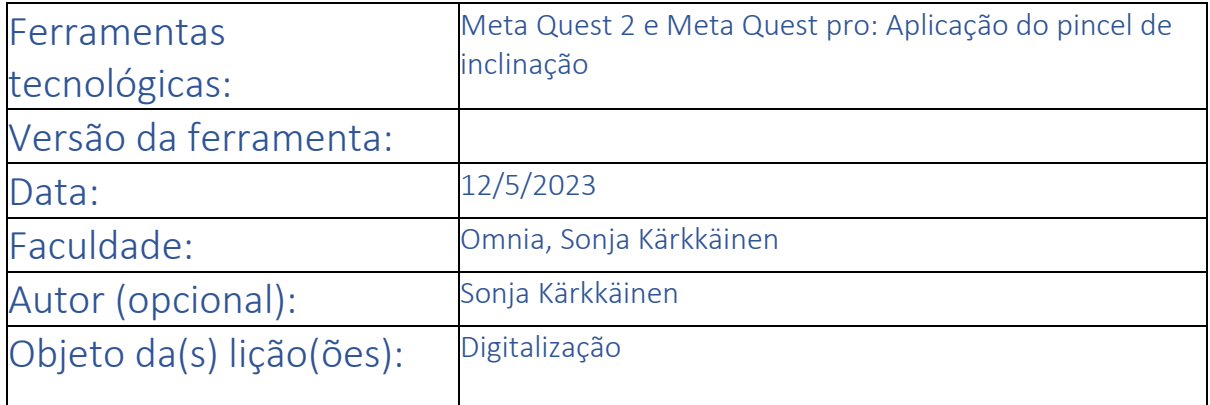

## Título da aula/assunto: Introdução à digitalização

Necessidades: O que é que precisa? (Pense em hardware, competências, conhecimentos).

1. A ligação à Internet no computador onde o professor e os alunos podem ver os vídeos sobre a digitalização do sector dos cuidados sociais e de saúde. [https://youtu.](https://youtu.be/2vxkB4y6JGI)be/2vxkB4y6JGI <https://youtu.be/8xsZ1gn2I2c> 2. Para saber como utilizar o Tilt brush, consulte o tutorial do Tilt brush https://youtu.be/v4\_tzeDHbho <https://www.youtube.com/watch?v=zoRbUrFmmXw> 3. Aplicação do pincel de inclinação no Meta Quest 2 e no Meta Quest Pro Intenção: O que é que deseja ou espera que aconteça? (As intenções não são muitas vezes mensuráveis ou tangíveis, mas ajudam-no a desenvolver o processo de conceção). Os alunos podem ficar a conhecer a digitalização do sector dos cuidados sociais e de saúde. 1. Podem resolver as questões com base nas informações. 2. Os alunos adquirem conhecimentos sobre a digitalização do sector dos cuidados sociais e de saúde através de vídeos: 3. Se os alunos quiserem, podem procurar mais conhecimentos sobre a digitalização na Internet. 4. Depois, os alunos e o professor podem ver o tutorial do Tilt brush. [https://youtu.be/v4\\_tzeDHbho](https://youtu.be/v4_tzeDHbho)  <https://www.youtube.com/watch?v=zoRbUrFmmXw> 5. Os alunos desenham mapas mentais com o Tilt Brush. 6. Os alunos fazem capturas de ecrã do seu mapa mental. Resultados desejados: Um ou mais objectivos mensuráveis e tangíveis que o professor pretende atingir com esta lição/estas lições. Os alunos adquirem conhecimentos sobre a digitalização do sector dos cuidados sociais e de saúde e o professor pode avaliar a sua compreensão a partir do seu mapa mental. Agenda: Como é que vai atingir os objectivos? Descrição do plano de aulas / actividades educativas / métodos de trabalho. 1. Os alunos vêm para a aula e o professor pergunta-lhes o que sabem sobre a digitalização. 2. O professor mostra um vídeo sobre a digitalização e os tutoriais do Tilt brush. 4. Os alunos desenham os mapas mentais com o pincel Tilt e o professor pode ajudá-los quando necessário.

> 5. Quando os mapas mentais estiverem prontos, os alunos fazem capturas de ecrã e o professor guarda-as num local onde as possa ver e avaliar mais tarde.

Papéis: Quem facilita o quê? Quem participa? O que é que esperamos dos alunos?

Para estudantes STEM dos 16 aos 40 anos de idade

1. Professor -> instrui, dirige a aula

2. Os alunos -> participam na atividade da aula

Regras: As regras ou princípios dizem respeito à forma como se pretende aprender e trabalhar em conjunto.

> 1. Ambiente aberto -> todos podem partilhar a sua experiência com a turma.

2. Respeitar todas as pessoas que participam na atividade. Fazer silêncio e deixar que todos vivam o processo.

Tempo: Descrever o percurso temporal: A que horas começamos / terminamos / fazemos intervalos? Quando é o momento de reflexão? O que acontece entre os tempos de contacto?

> 1. (20 min) Os alunos vêm para a sala de aula e o professor perguntalhes se já tiveram conhecimento da digitalização da Internet. Em seguida, visualizam os vídeos sobre a digitalização do sector dos cuidados sociais e de saúde na sala de aula.

2. Os alunos vêem o vídeo sobre a digitalização na sala de aula e o professor mostra o que a digitalização significa para eles.

3. (10 min) Introdução ao Tilt brush. O professor mostra os tutoriais do Tilt brush.

4. (5 min) O professor explica o que significa mapa mental.

5. (20 min) Os alunos desenham os seus mapas mentais sobre a digitalização.

6. (10 min) Os alunos fazem capturas de ecrã do seu mapa mental. •Aproximadamente +- 65 min.